## УДК 621.3.084; 621.3.014.4; 620.179.14; 621.3.082 **ЭКВИВАЛЕНТНАЯ СХЕМА МОСТОВОГО ВИХРЕТОКОВОГО ПРЕОБРАЗОВАТЕЛЯ**

## Д.А. Ворох, Я.А. Иванова Самарский университет, г. Самара

В настоящее время довольно часто применяются методы бесконтактного контроля изделий, одним из которых является вихретоковый. На основе вихретокового метода строятся вихретоковые преобразователи (ВТП). ВТП позволяют решать задачи дефектоскопии, применяются для контроля качества деталей и т.д. При этом ВТП может иметь различные конструкции. Простейшим примером является ВТП с одной катушкой индуктивности – абсолютный ВТП. Однако такой ВТП имеет ряд недостатков, таких как влияние факторов внешней среды на выходной сигнал, низкая чувствительность. Для устранения этих недостатков используется мостовая схема преобразователя.[1,4]

Рассмотрим преобразователь, представляющий собой мостовую схему на четырех катушках индуктивности, где  $L_1$ и  $L_4$  – измерительные,  $L_2$ и  $L_3$  – опорные катушки. Мостовая схема ВТП, выполненная на четырех катушках индуктивности  $L_1, L_2, L_3, L_4$  приведена на рисунке 1.

Каждая катушка ВТП замещается отдельным параллельным колебательным контуром, т.е. содержит индуктивность, сопротивление потерь и емкость.[2] Эквивалентная схема мостового ВТП представлена на рисунке 2.

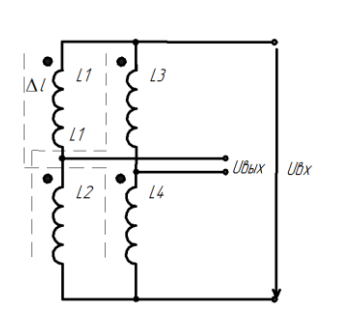

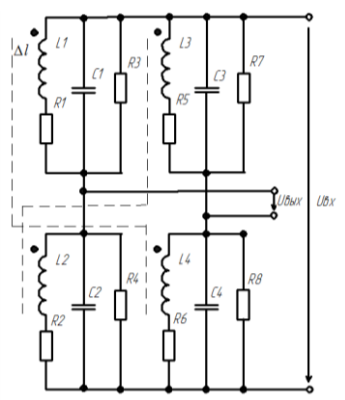

Рисунок 1 – Мостовая схема ВТП Рисунок 2 – Эквивалентная схема

Эквивалентное сопротивление каждой катушки можно представить в виде формулы (1), учитывающей частотно-избирательные свойства схемы замещения катушки:

$$
z_1 = \frac{j2\pi\omega L_1 + R_1}{1 + j2\pi\omega \left(R_1 C_1 + \frac{L_1}{R_3}\right) - (2\pi\omega)^2 L_1 C_1},\tag{1}
$$

Аналогичным образом записываются эквивалентные сопротивления  $z_2, z_3, z_4$  для каждой из четырех катушек. На рисунке 3 приведена схема замешения ВТП с эквивалентными введенными сопротивлениями для каждой катушки. В схеме катушки попарно связаны взаимоиндукцией  $L_1$  и  $L_4$ ,  $L_2$  и  $L_3$  с взаимными индуктивностями  $M_1$  и  $M_2$  для каждой пары соответственно. Степень связи характеризуется коэффициентом связи к. Так как все значения индуктивностей всех катушек в цепи являются приблизительно равными, то будем считать, что связь между катушками  $L_1$ и L<sub>4</sub>, L<sub>2</sub> и L<sub>3</sub> одинаковая. А значит  $M_1 = M_2 = M$ . Тогда коэффициент связи описывается в соответствии с формулой (2) [3]:

$$
k = \frac{M}{\sqrt{L_1 \cdot L_4}} = \frac{M}{\sqrt{L_2 \cdot L_3}} \tag{2}
$$

Так как мы рассматриваем схему на переменном токе, то будем говорить не о взаимной индукции М, а о комплексном сопротивлении взаимоиндукции (3):

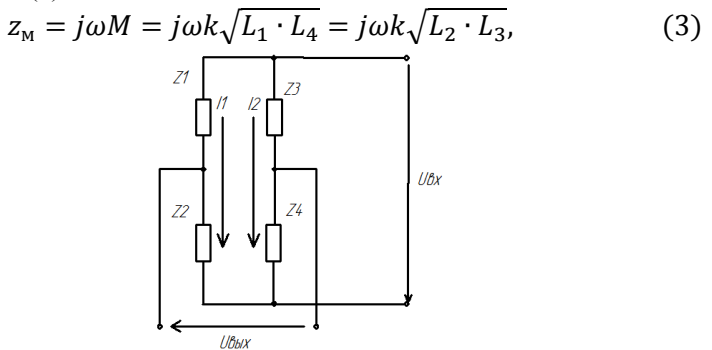

Рисунок 3- Схема ВТП с эквивалентными сопротивлениями

Таким образом, полученная эквивалентная схема ВТП позволяет исследовать его частотно-избирательные свойства. Изменяя параметры схемы, мы можем наблюдать изменение частотных свойств, что позволяет оценить сигнал на выходе преобразователя.

Список использованных источников:

1. Ворох Д.А., Иванова Я.А., Руденко Е.А., Садыков А.Н., Мостовой вихретоковый преобразователь перемешения и его конструктивная компоновка //Самара, 18-20 мая 2016г. Самара: ООО «Офорт», 2016. С. 73-76

2. Данилин А.И., Ворох Д.А. Анализ частотных характеристик мостового вихретокового преобразователя перемещения //Самара: ООО «Офорт», 2016. С. 77-80

3. Атабеков, Г.И. Теоретические основы электротехники. Линейные электрические цепи [Текст]: учебное пособие/ Г.И. Атабеков. – СПб.: Лань, 2009. -592с.

4. Данилин А.И., Ворох Д.А. Мостовой вихретоковый преобразователь и анализ его экспериментальных частотных характеристик // Известия Самарского научного центра РАН. 2016. Т. 18 , №4(6). С. 1268-1271.

#### УДК 004.946

# **РАЗРАБОТКА ПРИЛОЖЕНИЯ «VR.LAB» НА ОСНОВЕ ИГРОВОГО ДВИЖКА UNREAL ENGINE 4 И ТЕХНОЛОГИЙ ВИРТУАЛЬНОЙ РЕАЛЬНОСТИ**

### Д.А. Шеверев, И.Н. Козлова Самарский университет, г. Самара

Образовательные программные продукты, использующие виртуальную реальность, в течение последнего пятилетия активно разрабатываются зарубежными компаниями и внедряютсяв систему обучения наряду с классическими методами. Однако, зарубежные реализации подобных программ зачастую носят ознакомительный характер, имея минимальную научную ценность, или являются узкоспециализированными. Например, виртуальная лаборатория с медицинским оборудованием Labster. Такие проекты уже продемонстрировали на практике широкие возможности применения виртуальной реальности в образовании и их высокую эффективность. Отечественных проектов подобного направления практически нет. Единственным известным является проект игровой студии Nival под названием InMind, который представляет собой скорее игру, нежели образовательный продукт.

Проект «VR.LAB» предполагает использование виртуальной реальности для симуляции работы с измерительным, научноисследовательским и другим высокотехнологичным оборудованием для подготовки высококвалифицированных инженерных кадров.

Одним из основных достоинств является возможность симуляции работы практически с любым оборудованием, вне зависимости от его стоимости и расходных материалов. При этом такое оборудование не придется ремонтировать и выделять под него отдельное помещение и создавать условия для его работы. Именно эти причины в настоящее время препятствует возможности проведения лабораторных работ на регулярной основе. Отсюда вытекает второе достоинство – это практически неограниченное наращивание функционала, добавления новых лабораторных работ и иных методических разработок, требующих визуализации без изменения аппаратного комплекса или с несущественными дополнениями (создание и включение в состав новых

60